# Teknisk informasjon til deltakere Side 2 fylles ut og sendes til nm@polesportnorge.no

**Lydformater vi aksepterer:**   $MP3$ 

#### **Tips til når du redigerer lydfilen din:**

Du kan redigere musikken din i programmer som Traktor, Audacity, Garage Band og Logic.

Kjøp musikken du bruker et sted du kan få lydfilene i god kvalitet (f.eks Apple Music). Når du redigerer, bør du bruke formater som ikke komprimerer (lossless) som WAV eller AIFF. Lydfilen din komprimeres litt hver gang du lagrer den som MP3. Om du redigerer en MP3 flere ganger, kan du ende med lyd som høres veldig dårlig ut når den spilles av under konkurransen. Du bør bare lagre lydfilen din som MP3 helt til slutt når du er helt ferdig å redigere og skal sende den til oss.

Det skal ikke være for lange pauser der musikken høres ut som den er ferdig. Dette kan føre til feil i avviklingen.

### **Teknisk skjema og lys ønsker (Kun for artistisk)**

Enkle, korte stikkord. Hold det ukomplisert, da blir lyset bedre. Dette skal leses og programmeres fort.

#### **Eksempel på utfylling av skjema:**

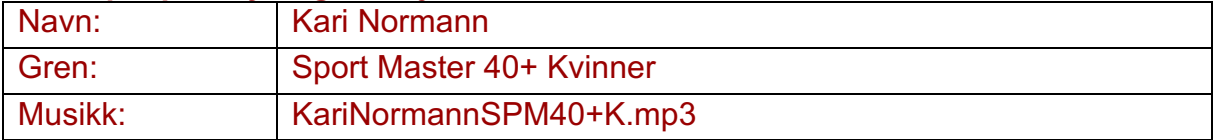

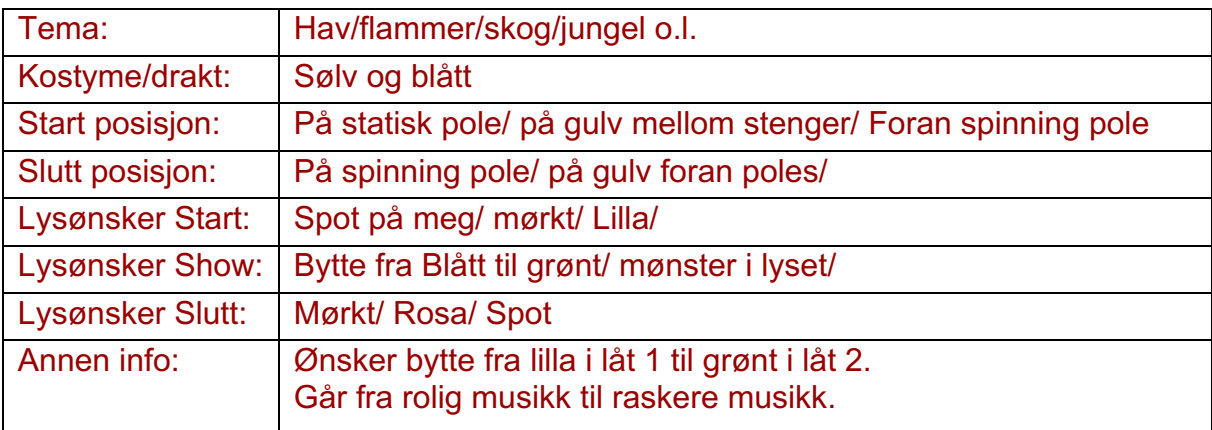

### **Teknisk Skjema NM Artistisk**

dette skjema sende inn til nm@polesportnorge.no

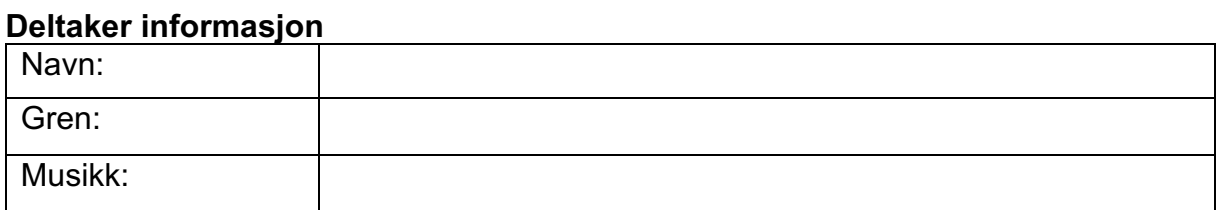

## **Lys ønsker**

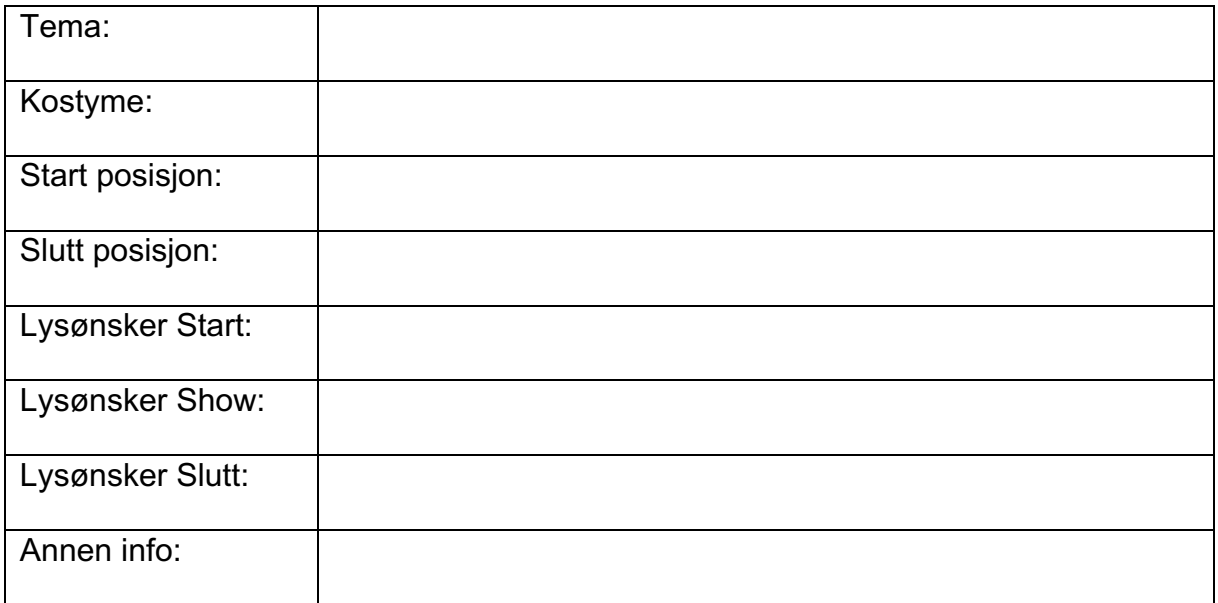